# Package 'RadioGx'

March 30, 2021

Type Package

Title Analysis of Large-Scale Radio-Genomic Data

Version 1.0.0

Date 2020-10-22

Description Computational tool box for radio-genomic analysis which integrates radio-response data, radio-biological modelling and comprehensive cell line annotations for hundreds of cancer cell lines. The 'RadioSet' class enables creation and manipulation of standardized datasets including information about cancer cells lines, radio-response assays and dose-response indicators. Included methods allow fitting and plotting dose-response data using established radio-biological models along with quality control to validate results. Additional functions related to fitting and plotting dose response curves, quantifying statistical correlation and calculating area under the curve (AUC) or survival fraction (SF) are included. For more details please see the included documentation, references, as well as: Manem, V. et al (2018) <doi:10.1101/449793>.

License GPL-3

VignetteBuilder knitr

VignetteEngine knitr::rmarkdown

Encoding UTF-8

LazyData true

**Depends** R  $(>= 4.0)$ , CoreGx

Imports SummarizedExperiment, S4Vectors, Biobase, parallel, BiocParallel, RColorBrewer, caTools, magicaxis, methods, reshape2, scales, grDevices, graphics, stats, utils, assertthat, matrixStats, downloader

Suggests rmarkdown, BiocStyle, knitr, pander

biocViews Software, Pharmacogenetics, QualityControl, Survival, Pharmacogenomics, Classification

RoxygenNote 7.1.1

git\_url https://git.bioconductor.org/packages/RadioGx

git branch RELEASE 3 12

git last commit 54fe743

git\_last\_commit\_date 2020-10-27

#### <span id="page-1-0"></span>Date/Publication 2021-03-29

Author Venkata Manem [aut], Petr Smirnov [aut], Ian Smith [aut], Meghan Lambie [aut], Christopher Eeles [aut], Scott Bratman [aut], Benjamin Haibe-Kains [aut, cre]

Maintainer Benjamin Haibe-Kains <benjamin.haibe.kains@utoronto.ca>

# R topics documented:

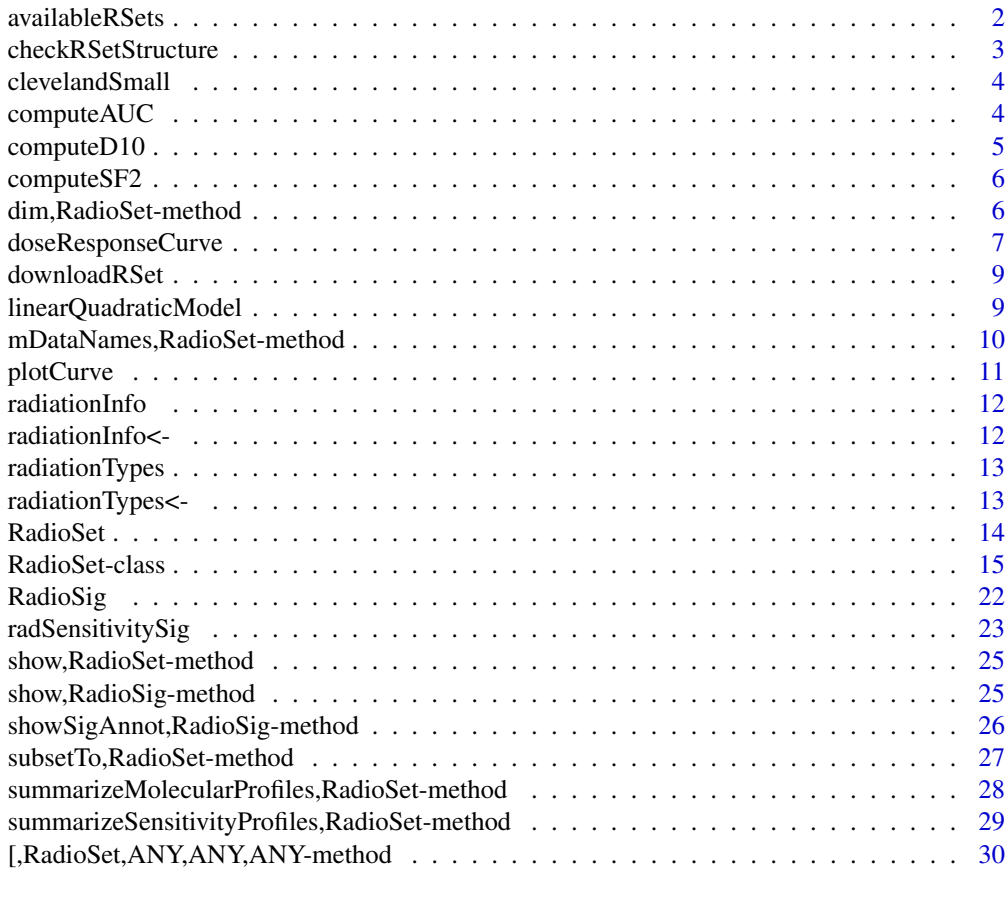

#### **Index** [31](#page-30-0)

availableRSets *Return a table of RadioSets available for download*

#### Description

The function fetches a table of all RadioSets available for download from the PharmacoGx server. The table includes the names of the PharamcoSet, the types of data available in the object, and the date of last update.

#### <span id="page-2-0"></span>checkRSetStructure 3

#### Usage

```
availableRSets(
  saveDir = tempdir(),
  fileName = "availableRadioSets.csv",
  verbose = TRUE
)
```
#### Arguments

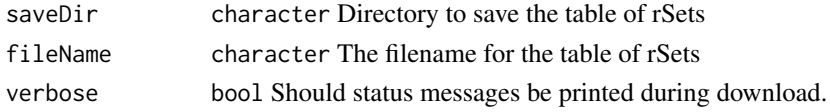

#### Value

A data.frame with details about the available RadioSet objects

#### Examples

```
if (interactive()){
availableRSets()
}
```
checkRSetStructure *A function to verify the structure of a RadioSet*

#### Description

This function checks the structure of a PharamcoSet, ensuring that the correct annotations are in place and all the required slots are filled so that matching of cells and radiations can be properly done across different types of data and with other studies.

#### Usage

```
checkRSetStructure(object, plotDist = FALSE, result.dir = tempdir())
```
#### Arguments

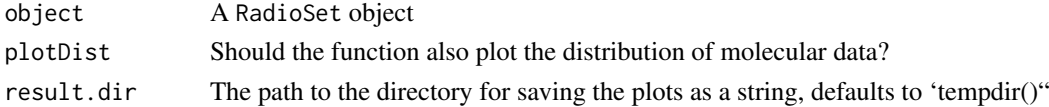

#### Value

Prints out messages whenever describing the errors found in the structure of the pset object passed in.

#### Examples

checkRSetStructure(clevelandSmall)

#### Description

Documentation for this dataset will be added at a later date. For now I just need this package to pass the CRAN checks! This dataset powers the exampe usage in the roxygen2 documentation for CoreGx.

#### Usage

```
data(clevelandSmall)
```
#### Format

RadioSet object

#### References

Lamb et al. The Connectivity Map: using gene-expression signatures to connect small molecules, genes, and disease. Science, 2006.

computeAUC *computeAUC: computes AUC*

#### Description

This function computes the area under a dose-response curve of the form survival fraction SF = exp(-alpha  $*$  D - beta  $*$  D  $\wedge$  2).

#### Usage

```
computeAUC(
  D,
  SF,
  pars,
  lower,
  upper,
  trunc = TRUE,
  SF_as_log = FALSE,
  area.type = c("Fitted", "Actual"),
  verbose = TRUE
)
```
#### <span id="page-4-0"></span>computeD10 5

#### Arguments

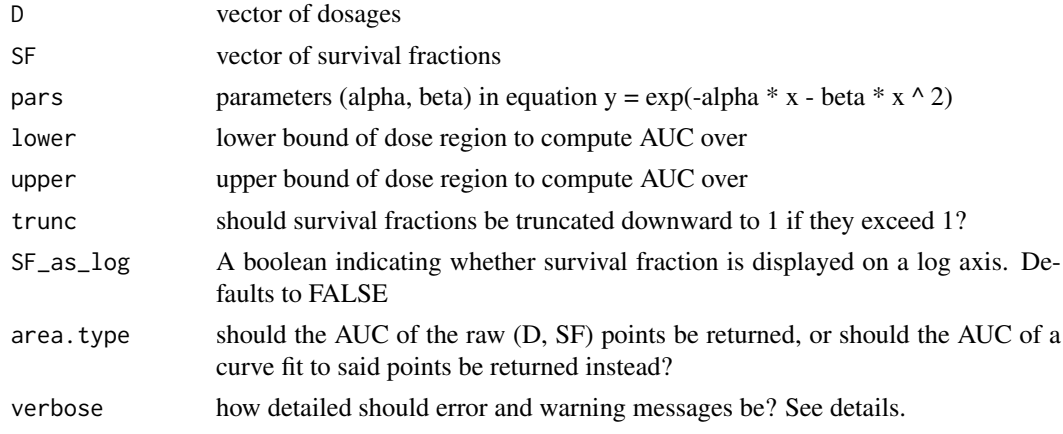

#### Details

If lower and/or upper are missing, the function assumes their values to be the minimum and maximum D-values, respectively. For all warnings to be silent, set trunc = FALSE. For warnings to be output, set trunc = TRUE. For warnings to be output along with the arguments that triggered them, set trunc  $= 2$ .

#### Value

numeric The area under the ROC curve

#### Examples

computeAUC(D=c(0.1, 0.5, 0.7, 0.9), pars=c(0.2, 0.1), lower = 0, upper = 1) # Returns 0.7039296

computeD10 *Compute D10*

#### Description

This function computes the radiation dose at which only 10 cancer cells survive under the exponential model SF = exp(-alpha  $*$  D - beta  $*$  D  $\land$  2) given alpha and beta, where D is the radiation dose given and SF is the fraction of cells surviving

#### Usage

computeD10(pars)

#### Arguments

pars parameters (alpha, beta) in equation  $y = exp(-\alpha)$  =  $exp(-\alpha)$   $\alpha * x \cdot 2$ )

#### Details

The units of the returned dose are the inverses of the units of the alpha and beta passed in.

#### Value

numeric The D10 value

#### Examples

```
computeD10(c(0.2, 0.1))
```
computeSF2 *Compute SF2*

#### Description

This function computes the survival fraction after administering 2 units of radiation, given alpha and beta in the equation  $SF = \exp(-\alpha)$  + D - beta \* D  $\wedge$  2).

#### Usage

computeSF2(pars)

#### Arguments

pars parameters (alpha, beta) in equation  $y = exp(-\alpha)$  =  $x - b$  beta \*  $x \wedge 2$ )

#### Value

numeric The survival fraction

#### Examples

computeSF2(c(0.2, 0.1))

dim,RadioSet-method *Get the dimensions of a RadioSet*

#### Description

Get the dimensions of a RadioSet

#### Usage

```
## S4 method for signature 'RadioSet'
dim(x)
```
#### Arguments

x RadioSet

<span id="page-5-0"></span>

#### <span id="page-6-0"></span>doseResponseCurve 7

#### Value

A named vector with the number of Cells and Drugs in the RadioSet

#### Examples

```
data(clevelandSmall)
dim(clevelandSmall)
```
doseResponseCurve *Plot drug response curve of a given drug and a given cell for a list of rSets (objects of the RadioSet class).*

#### Description

Given a list of RadioSets, the function will plot the drug\_response curve, for a given drug/cell pair. The y axis of the plot is the viability percentage and x axis is the log transformed Ds. If more than one rSet is provided, a light gray area would show the common concentration range between rSets. User can ask for type of sensitivity measurment to be shown in the plot legend. The user can also provide a list of their own Ds and viability values, as in the examples below, and it will be treated as experiments equivalent to values coming from a pset. The names of the concentration list determine the legend labels.

#### Usage

```
doseResponseCurve(
 rad.type = "radiation",
 cellline,
 rSets = list(),Ds = list(),
 SFs = list().
  true = TRUE.
  legends.label = c("alpha", "beta", "rsquared"),
 ylim = c(0, 100),
 xlim,
 mycol,
  title,
 plot.type = c("Fitted", "Actual", "Both"),
  summarize.replicates = TRUE,
 1wd = 1,
 cex = 0.7,
  cex.main = 0.9,
 legend.loc = "topright",
  verbose = TRUE
)
```
#### Arguments

rad.type [string] The type(s) of radiation dosage to be plotted. If the plot is desirable for more than one radioset, A unique drug id should be provided.

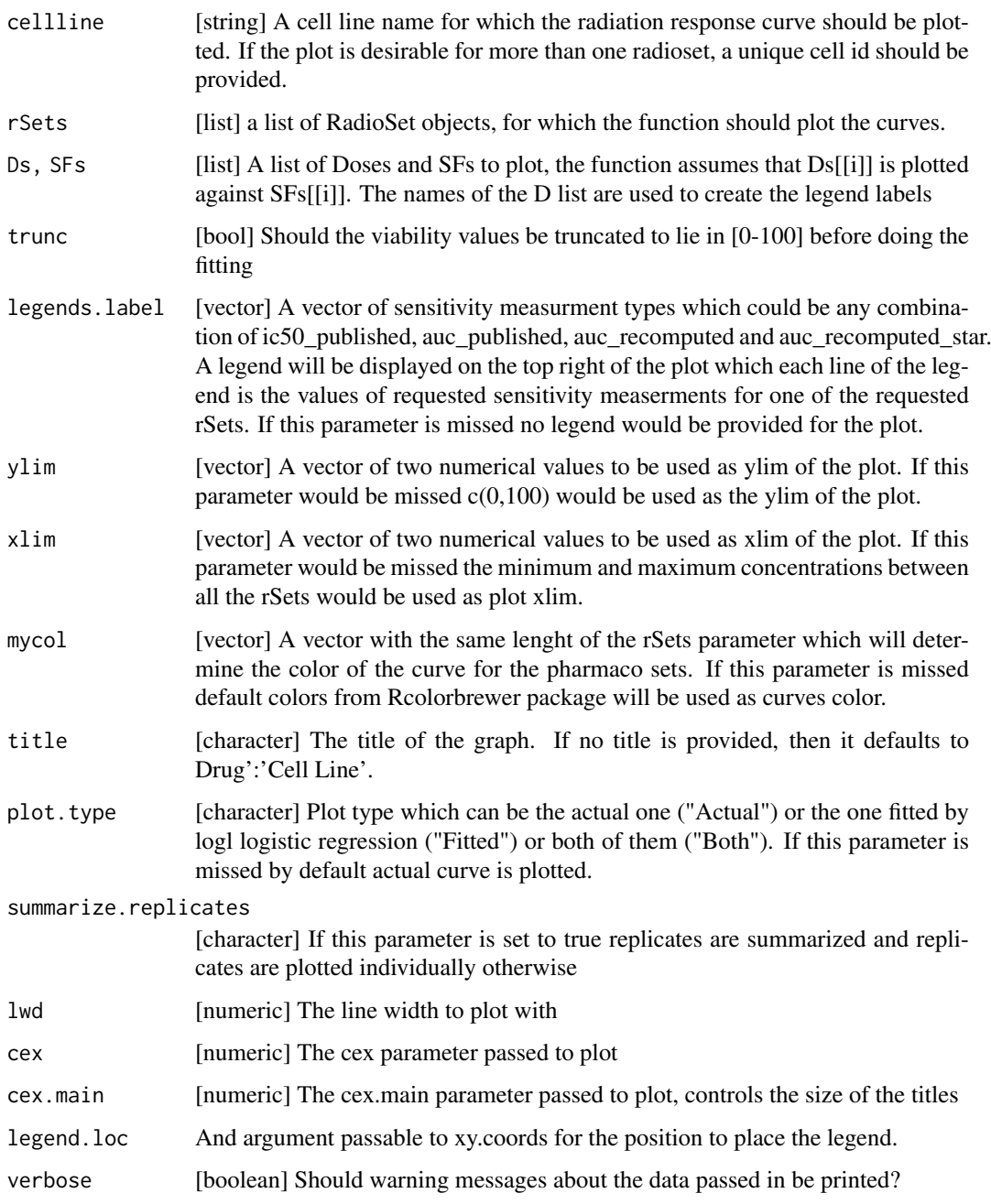

#### Value

Plots to the active graphics device and returns and invisible NULL.

```
doseResponseCurve(Ds=list("Experiment 1" = c(0, 2, 4, 6)),
  SFs=list("Experiment 1" = c(1,.6,.4,.2)), plot_type="Both")
```
<span id="page-8-0"></span>

#### Description

This function allows you to download a RadioSet object for use with this package. The RadioSets have been extensively curated and organized within a PharacoSet class, enabling use with all the analysis tools provided in PharmacoGx.

#### Usage

```
downloadRSet(name, saveDir = tempdir(), rSetFileName = NULL, verbose = TRUE)
```
#### Arguments

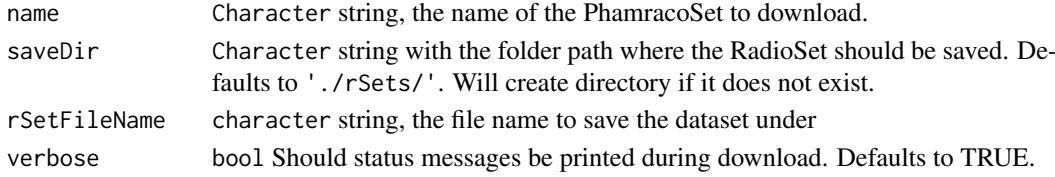

#### Value

A rSet object with the dataset, downloaded from our server

#### Examples

```
if (interactive()) {
drugMatrix_rat <- downloadRSet("Cleveland")
}
```
linearQuadraticModel *Fit linear-quadratic curves to dose-response data*

#### Description

This function fits a linear-quadratic curve to dose-response data.

#### Usage

```
linearQuadraticModel(
  D,
  SF,
  lower\_bounds = c(0, 0),
  upper_bounds = c(1, 1),
  scale = 5,
  family = c("normal", "Cauchy"),
  median_n = 1,
  trunc = FALSE,
  verbose = FALSE
)
```
#### Arguments

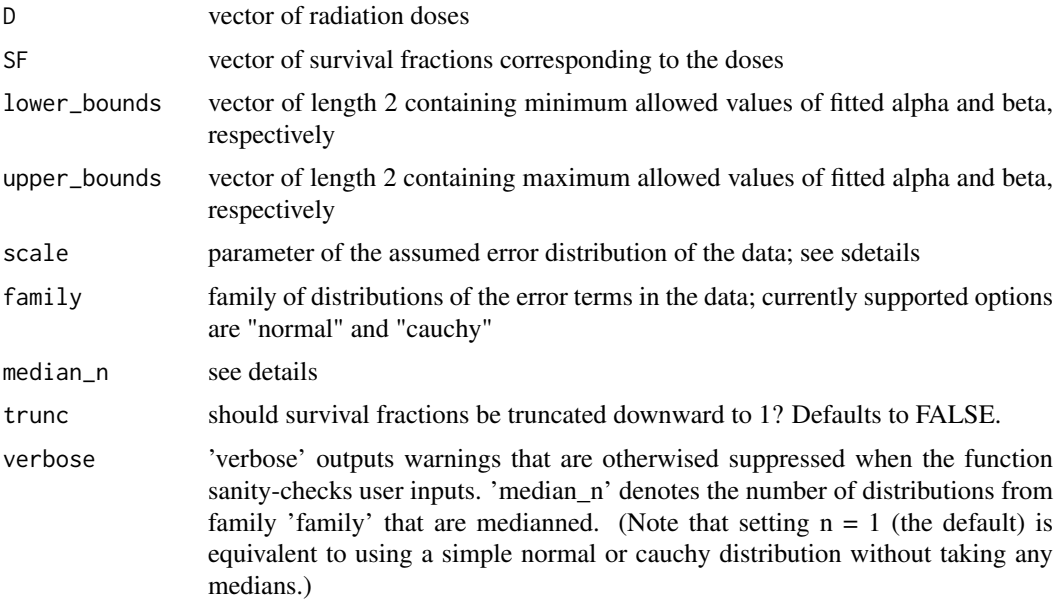

#### Value

numeric The estimated alpha and beta values

#### Examples

```
linearQuadraticModel(c(0, 1, 2, 3, 4, 5, 6, 7, 8, 9, 10),
 c(1.1, 0.8, 0.7, 0.45, 0.15, -0.1, -0.1, -0.4, -0.65, -0.75, -1.1))
```
mDataNames,RadioSet-method

*mDataNames*

#### Description

Returns the molecular data names for the RadioSet.

#### Usage

```
## S4 method for signature 'RadioSet'
mDataNames(object)
```
#### Arguments

object The parameter

### Value

Vector of names of the molecular data types

<span id="page-9-0"></span>

#### <span id="page-10-0"></span>plotCurve 11

#### Examples

mDataNames(clevelandSmall)

#### plotCurve *Plot radiation dose-response curve*

#### Description

This function plots doses of radiation against the cancer cell survival fractions thereby observed.

#### Usage

```
plotCurve(
  D,
  SF,
  pars,
  filename = "dose_response_plot.pdf",
  fit_curve = TRUE,
  SF_as_log = TRUE
\lambda
```
#### Arguments

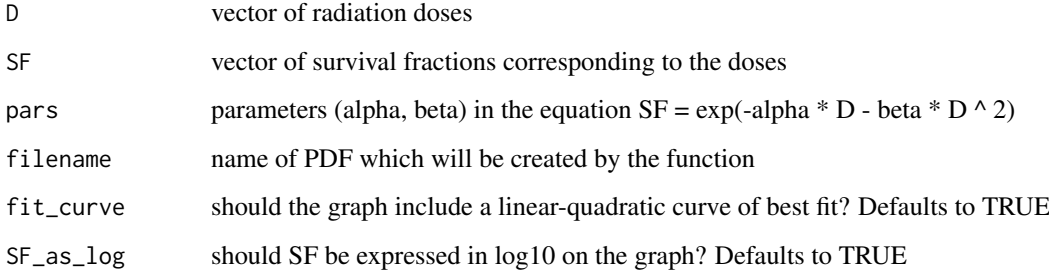

#### Value

nothing Function works by side effects only

```
plotCurve(c(0, 1, 2, 3, 4, 5, 6, 7, 8, 9, 10),
 c(1.1, 0.8, 0.7, 0.45, 0.15, -0.1, -0.1, -0.4, -0.65, -0.75, -1.1),
  filename = NULL)
```
<span id="page-11-0"></span>

#### Description

Generic for radiationInfo method

#### Usage

```
radiationInfo(object)
```
#### Arguments

object A RadioSet object

#### Value

a data.frame with the radiation annotations

#### Examples

```
radiationInfo(clevelandSmall)
```
radiationInfo<- *radiationInfo<- Generic*

#### Description

Generic for radiationInfo replace method

### Usage

```
radiationInfo(object) <- value
```
#### Arguments

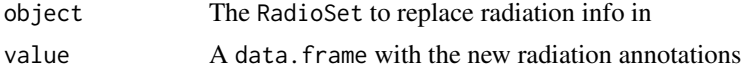

#### Value

Updated RadioSet

```
radiationInfo(clevelandSmall) <- radiationInfo(clevelandSmall)
```
<span id="page-12-0"></span>radiationTypes *radiationTypes Generic*

#### Description

A generic for the radiationTypes method

#### Usage

```
radiationTypes(object)
```
#### Arguments

object A RadioSet

#### Value

A vector of the radiation names used in the RadioSet

#### Examples

```
data(clevelandSmall)
radTypes <- radiationTypes(clevelandSmall)
```
radiationTypes<- *radiationTypes<- Generic*

#### Description

A generic for the radiationTypes replacement method

#### Usage

```
radiationTypes(object) <- value
```
#### Arguments

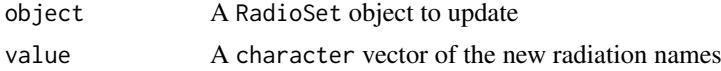

#### Value

Updated RadioSet

```
radiationTypes(clevelandSmall) <- radiationTypes(clevelandSmall)
```
#### <span id="page-13-0"></span>Description

A constructor that simplifies the process of creating RadioSets, as well as creates empty objects for data not provided to the constructor. Only objects returned by this constructor are expected to work with the RadioSet methods. For a much more detailed instruction on creating RadioSets, please see the "CreatingRadioSet" vignette.

#### Usage

```
RadioSet(
  name,
  molecularProfiles = list(),
  cell = data.frame(),
  radiation = data.frame(),sensitivityInfo = data.frame(),
  sensitivityRaw = array(dim = c(0, 0, 0)),
  sensitivityProfiles = matrix(),
  sensitivityN = matrix(nrow = \theta, ncol = \theta),
  perturbationN = array(NA, dim = c(0, 0, 0)),curationCell = data.frame(),curationTissue = data.frame(),
  datasetType = c("sensitivity", "perturbation", "both"),
  verify = TRUE)
```
#### Arguments

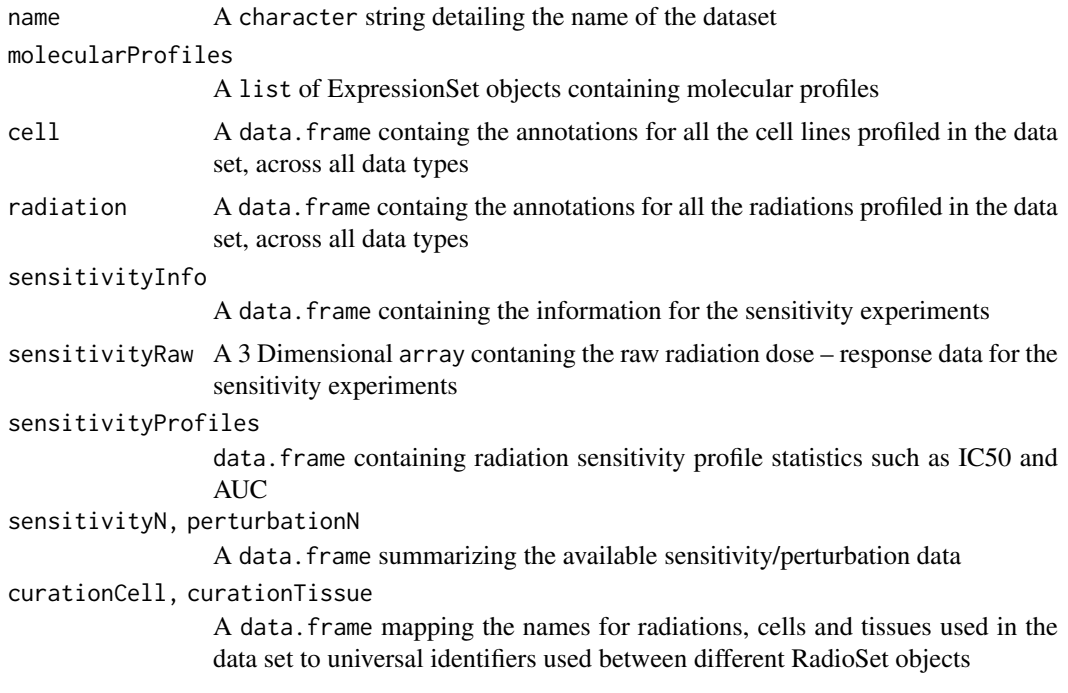

#### <span id="page-14-0"></span>RadioSet-class 15

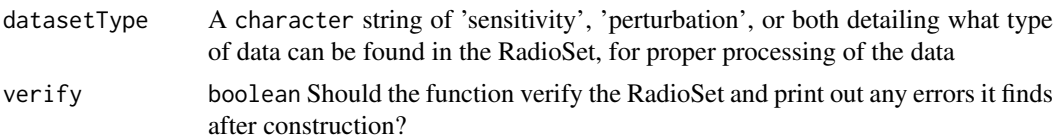

#### Value

An object of class RadioSet

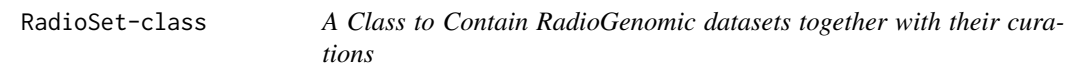

#### Description

The RadioSet (RSet) class was developed to contain and organise large RadioGenomic datasets, and aid in their metanalysis. It was designed primarily to allow bioinformaticians and biologists to work with data at the level of genes and cell lines, providing a more naturally intuitive interface and simplifying analyses between several datasets. As such, it was designed to be flexible enough to hold datasets of two different natures while providing a common interface. The class can accomidate datasets containing both radiation dose response data, as well as datasets contaning genetic profiles of cell lines pre and post treatement with compounds, known respecitively as sensitivity and perturbation datasets.

Get cell line information from a RadioSet object

Set cell line annotations for a RadioSet object

Get the names of all cell lines in a RadioSet object

Set the names of all cell lines in a RadioSet object

A generic for retrieving the dataset type of an rSet object

A generic for updating the dataset type of a RadioSet object

Get the date a RadioSet object was created

Return the feature names for the specified molecular data type

Setter for the feature names of a SummarizedExperiment in the molecularProfiles slot

Getter method for the feature data of the given molecular data type

Setter method for the feature data of the given molecular data type

Getter method for the molecular profile data of the given molecular data type

Setter method for the molecular profile data of the given molecular data type

Get the name of a RadioSet

Get a summary of available perturbation experiments

Get the summary of the available sensitivity experiments in the RadioSet

Getter method for the phenotype information of a given molecular data type

Setter method for the phenotype information of a given molecular data type

Get a summary of the available sensitivity experiments in the RadioSet

Set the summary of the available sensitivity experiments in the RadioSet

Get the sensitivity information for the cell lines in the RadioSet

Set the sensitivity information for the cell lines in the RadioSet Get the types of sensitivity measurements available in a RadioSet Get the sensitivity values for the cell lines in the RadioSet Set the sensitivity information for the cell lines in the RadioSet

#### Usage

```
## S4 method for signature 'RadioSet'
annotation(object)
## S4 replacement method for signature 'RadioSet,list'
annotation(object) <- value
## S4 method for signature 'RadioSet'
cellInfo(object)
## S4 replacement method for signature 'RadioSet, data.frame'
cellInfo(object) <- value
## S4 method for signature 'RadioSet'
cellNames(object)
## S4 replacement method for signature 'RadioSet, character'
cellNames(object) <- value
## S4 method for signature 'RadioSet'
curation(object)
## S4 replacement method for signature 'RadioSet, list'
curation(object) <- value
## S4 method for signature 'RadioSet'
datasetType(object)
## S4 replacement method for signature 'RadioSet'
datasetType(object) <- value
## S4 method for signature 'RadioSet'
dateCreated(object)
## S4 method for signature 'RadioSet, character'
fNames(object, mDataType)
## S4 replacement method for signature 'RadioSet, character, character'
fNames(object, mDataType) <- value
## S4 method for signature 'RadioSet, character'
featureInfo(object, mDataType)
```
## S4 replacement method for signature 'RadioSet,character,data.frame' featureInfo(object, mDataType) <- value

#### RadioSet-class 17

```
## S4 method for signature 'RadioSet,character'
molecularProfiles(object, mDataType)
## S4 replacement method for signature 'RadioSet, character, character, matrix'
molecularProfiles(object, mDataType, assay) <- value
## S4 replacement method for signature 'RadioSet, character, missing, matrix'
molecularProfiles(object, mDataType, assay) <- value
## S4 method for signature 'RadioSet'
molecularProfilesSlot(object)
## S4 replacement method for signature 'RadioSet,ANY'
molecularProfilesSlot(object) <- value
## S4 method for signature 'RadioSet'
name(object)
## S4 method for signature 'RadioSet'
pertNumber(object)
## S4 replacement method for signature 'RadioSet, array'
pertNumber(object) <- value
## S4 method for signature 'RadioSet, character'
phenoInfo(object, mDataType)
## S4 replacement method for signature 'RadioSet,character,data.frame'
phenoInfo(object, mDataType) <- value
## S4 method for signature 'RadioSet'
radiationInfo(object)
## S4 replacement method for signature 'RadioSet, data.frame'
radiationInfo(object) <- value
## S4 method for signature 'RadioSet'
radiationTypes(object)
## S4 replacement method for signature 'RadioSet, character'
radiationTypes(object) <- value
## S4 method for signature 'RadioSet'
sensNumber(object)
## S4 replacement method for signature 'RadioSet, matrix'
sensNumber(object) <- value
## S4 method for signature 'RadioSet'
sensitivityInfo(object)
## S4 replacement method for signature 'RadioSet, DataFrame'
```

```
sensitivityInfo(object) <- value
## S4 method for signature 'RadioSet'
sensitivityMeasures(object)
## S4 method for signature 'RadioSet'
sensitivityProfiles(object)
## S4 replacement method for signature 'RadioSet, data.frame'
sensitivityProfiles(object) <- value
## S4 replacement method for signature 'RadioSet,matrix'
sensitivityProfiles(object) <- value
## S4 method for signature 'RadioSet'
sensitivityRaw(object)
## S4 replacement method for signature 'RadioSet,ANY'
sensitivityRaw(object) <- value
## S4 method for signature 'RadioSet'
sensitivitySlot(object)
## S4 replacement method for signature 'RadioSet, list'
```

```
sensitivitySlot(object) <- value
```
#### Arguments

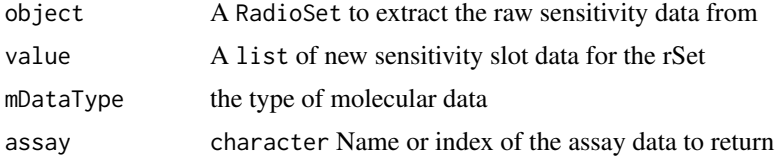

#### Value

An object of the RadioSet class

A list of named annotaiton

A copy of the RadioSet with the updated annotation slot

a data.frame with the cell annotations

Updated RadioSet

A vector of the cell line names in the RadioSet

Updated RadioSet

A list of unique cell and tissue identifiers to check validity of an rSet

A copy of the RadioSet with the updated curation slot

A character vector containing the dataset tpye

A character vector containing the dataset tpye

The date the RadioSet was created

A character vector of the feature names

#### RadioSet-class 19

Updated RadioSet

A DataFrame containing the feature information

Updated RadioSet

a data. frame with the experiment info

Updated RadioSet

A list containing the molecularProfiles from a cSet

A copy of the RadioSet with the molecularProfiles slot updated

The name of the RadioSet

A 3D array with the number of perturbation experiments per radiation type and cell line, and data type

The updated RadioSet

a data.frame with the experiment info

The updated RadioSet

A data.frame with the number of sensitivity experiments per radiation type and cell line

The updated RadioSet

a DataFrame with the experiment info

Updated RadioSet

A character vector of all the available sensitivity measures

a data. frame with the experiment info

Updated RadioSet

A array containing the raw sensitivity data

A copy of the RadioSet containing the updated sensitivty data

A list of the sensitivity slot contents

A copy of the RadioSet containing the updated sensitivty slot

#### Methods (by generic)

- annotation: Retrieve the annotations slot form an rSet
- annotation < -: Update the annotation slot of a tSet
- cellInfo: Returns the annotations for all the cell lines tested on in the RadioSet
- cellInfo<-: Update the cell line annotations
- cellNames: Return the cell names used in the dataset
- cellNames<-: Update the cell names used in the dataset
- curation: Retrieve the curation slot form an rSet
- curation  $\leq$  : Update the curations for cell and tissue types in an rSet object
- datasetType: Return the dataset type of an rSet object
- datasetType<-: Update the dataset type of an rSet and return a copy of the updated object
- dateCreated: Return the date the RadioSet was created
- fNames: Return the feature names used in the dataset
- fNames < -: Set the feature names for a given molecular data type
- featureInfo: Return the feature info for the given molecular data
- featureInfo<-: Replace the gene info for the molecular data
- molecularProfiles: Return the given type of molecular data from the RadioSet
- molecularProfiles<-: Update the given type of molecular data from the RadioSet
- molecularProfiles <-: Update the given type of molecular data from the RadioSet
- molecularProfilesSlot: Get contents of molecularProfiles slot
- molecularProfilesSlot<-: Update the molecular profiles slot of a RadioSet and returns the updated copy
- name: Return the name of the RadioSet
- pertNumber: Return the summary of available perturbation experiments
- pertNumber<-: Update the summary of available perturbation experiments
- phenoInfo: Return the experiment info from the given type of molecular data in RadioSet
- phenoInfo $\le$ -: Update the the given type of molecular data experiment info in the RadioSet
- radiationInfo: Returns the annotations for all the radiations tested in the RadioSet
- radiationInfo<-: Update the radiation annotations
- radiationTypes: Return the names of the radiations used in the RadioSet
- radiationTypes<-: Update the radiation names used in the dataset
- sensNumber: Return a summary of available sensitivity experiments
- sensNumber<-: Update the summary of available sensitivity experiments
- sensitivityInfo: Return the radiation dose sensitivity experiment info
- sensitivityInfo<-: Update the sensitivity experiment info
- sensitivityMeasures: Returns the available sensitivity profile summaries, for example, whether there are IC50 values available
- sensitivityProfiles: Return the phenotypic data for the radiation dose sensitivity
- sensitivityProfiles<-: Update the phenotypic data for the radiation dose sensitivity
- sensitivityProfiles<-: Update the phenotypic data for the radiation dose sensitivity
- sensitivityRaw: Retrive the raw dose and viability data from an rSet
- sensitivityRaw<-: Update the raw dose and viability data in an rSet object
- sensitivitySlot: Retrieve the contents of the sensitivity slot
- sensitivitySlot<-: Set the raw dose and viability data for an rSet and return and updated copty

#### Slots

- annotation A list of annotation data about the RadioSet, including the \$name and the session information for how the object was creating, detailing the exact versions of R and all the packages used
- molecularProfiles A list containing 4 SummarizedExperiment type object for holding data for RNA, DNA, SNP and Copy Number Variation measurements respectively, with associated fData and pData containing the row and column metadata
- cell A data.frame containg the annotations for all the cell lines profiled in the data set, across all data types
- radiation A data. frame containg the annotations for all the radiation treatment types used in the in the dataset, across all data types
- sensitivity A list containing all the data for the sensitivity experiments, including \$info, a data. frame containing the experimental info,  $\frac{2}{\pi}$  a 3D array containing raw data,  $\frac{2}{\pi}$  of iles, a data.frame containing sensitivity profiles statistics, and \$n, a data.frame detailing the number of experiments for each cell-radiation type pair
- perturbation A list containting \$n, a data.frame summarizing the available perturbation data,
- curation A list containing mappings for cell and tissue names used in the data set to universal identifiers used between different RadioSet objects
- datasetType A character string of 'sensitivity', 'perturbation', or both detailing what type of data can be found in the RadioSet, for proper processing of the data

```
data(clevelandSmall)
annotation(clevelandSmall)
data(clevelandSmall)
annotation(clevelandSmall) <- annotation(clevelandSmall)
data(clevelandSmall)
cellInf <- cellInfo(clevelandSmall)
data(clevelandSmall)
cellInfo(clevelandSmall) <- cellInfo(clevelandSmall)
data(clevelandSmall)
cellNames(clevelandSmall)
data(clevelandSmall)
cellNames(clevelandSmall) <- cellNames(clevelandSmall)
data(clevelandSmall)
curation(clevelandSmall)
data(clevelandSmall)
curation(clevelandSmall) <- curation(clevelandSmall)
data(clevelandSmall)
datasetType(clevelandSmall)
data(clevelandSmall)
datasetType(clevelandSmall)
dateCreated(clevelandSmall)
data(clevelandSmall)
fNames(clevelandSmall, "rna")
data(clevelandSmall)
fNames(clevelandSmall, 'rna') <- fNames(clevelandSmall, 'rna')
featInf <- featureInfo(clevelandSmall, "rna")
featureInfo(clevelandSmall, "rna") <- featureInfo(clevelandSmall, "rna")
data(clevelandSmall)
Cleveland_mProf <- molecularProfiles(clevelandSmall, "rna")
```

```
molecularProfiles(clevelandSmall, "rna") <-
  molecularProfiles(clevelandSmall, "rna")
data(clevelandSmall)
molecularProfilesSlot(clevelandSmall)
data(clevelandSmall_cSet)
molecularProfilesSlot(clevelandSmall_cSet) <- molecularProfilesSlot(clevelandSmall_cSet)
name(clevelandSmall)
data(clevelandSmall)
pertNumber(clevelandSmall)
pertNumber(clevelandSmall) <- pertNumber(clevelandSmall)
data(clevelandSmall)
phenoInf <- phenoInfo(clevelandSmall, mDataType="rna")
phenoInfo(clevelandSmall, mDataType="rna") <- phenoInfo(clevelandSmall,
  mDataType="rna")
data(clevelandSmall)
sensNumber(clevelandSmall)
sensNumber(clevelandSmall) <- sensNumber(clevelandSmall)
sensInf<- sensitivityInfo(clevelandSmall)
sensitivityInfo(clevelandSmall) <- sensitivityInfo(clevelandSmall)
data(clevelandSmall)
sensMeas <- sensitivityMeasures(clevelandSmall)
sensProf <- sensitivityProfiles(clevelandSmall)
sensitivityProfiles(clevelandSmall) <- sensitivityProfiles(clevelandSmall)
data(clevelandSmall)
sensitivityRaw(clevelandSmall)
data(clevelandSmall)
sensitivityRaw(clevelandSmall) <- sensitivityRaw(clevelandSmall)
data(clevelandSmall)
sensitivitySlot(clevelandSmall)
data(clevelandSmall)
sensitivitySlot(clevelandSmall) <- sensitivitySlot(clevelandSmall)
```
RadioSig *Radiation Signature Class Constructor*

<span id="page-21-0"></span>

#### <span id="page-22-0"></span>radSensitivitySig 23

#### Description

A documented constructor to provide user friendly interface to .RadioSig

#### Usage

```
RadioSig(
  Data = array(NA, dim = c(\emptyset, \emptyset, \emptyset)),
  RSetName = ",
  DateCreated = date(),
  SigType = "sensitivity",
  SessionInfo = sessionInfo(),
  Call = "No Call Recorded"
)
```
#### Arguments

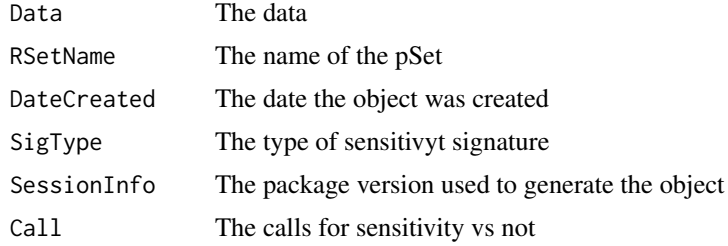

#### Value

A RadioSig object

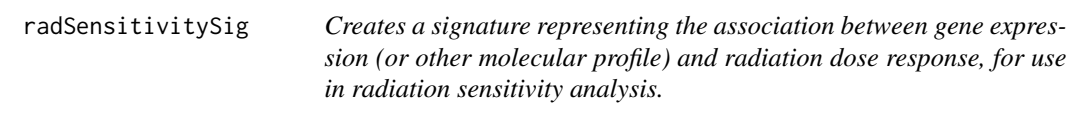

#### Description

Given a RadioSet of the sensitivity experiment type, and a list of radiation types, the function will compute a signature for the effect of gene expression on the molecular profile of a cell. The function returns the estimated coefficient, the t-stat, the p-value and the false discovery rate associated with that coefficient, in a 3 dimensional array, with genes in the first direction, drugs in the second, and the selected return values in the third.

#### Usage

```
radSensitivitySig(
 rSet,
 mDataType,
 radiation.types,
 features,
 sensitivity.measure = "AUC_recomputed",
 molecular.summary.stat = c("mean", "median", "first", "last", "or", "and"),
```

```
sensitivity.summary.stat = c("mean", "median", "first", "last"),
  returnValues = c("estimate", "pvalue", "fdr"),
  sensitivity.cutoff = NA,
  standardize = c("SD", "rescale", "none"),
  nthread = 1,
  verbose = TRUE,
  ...
)
```
#### Arguments

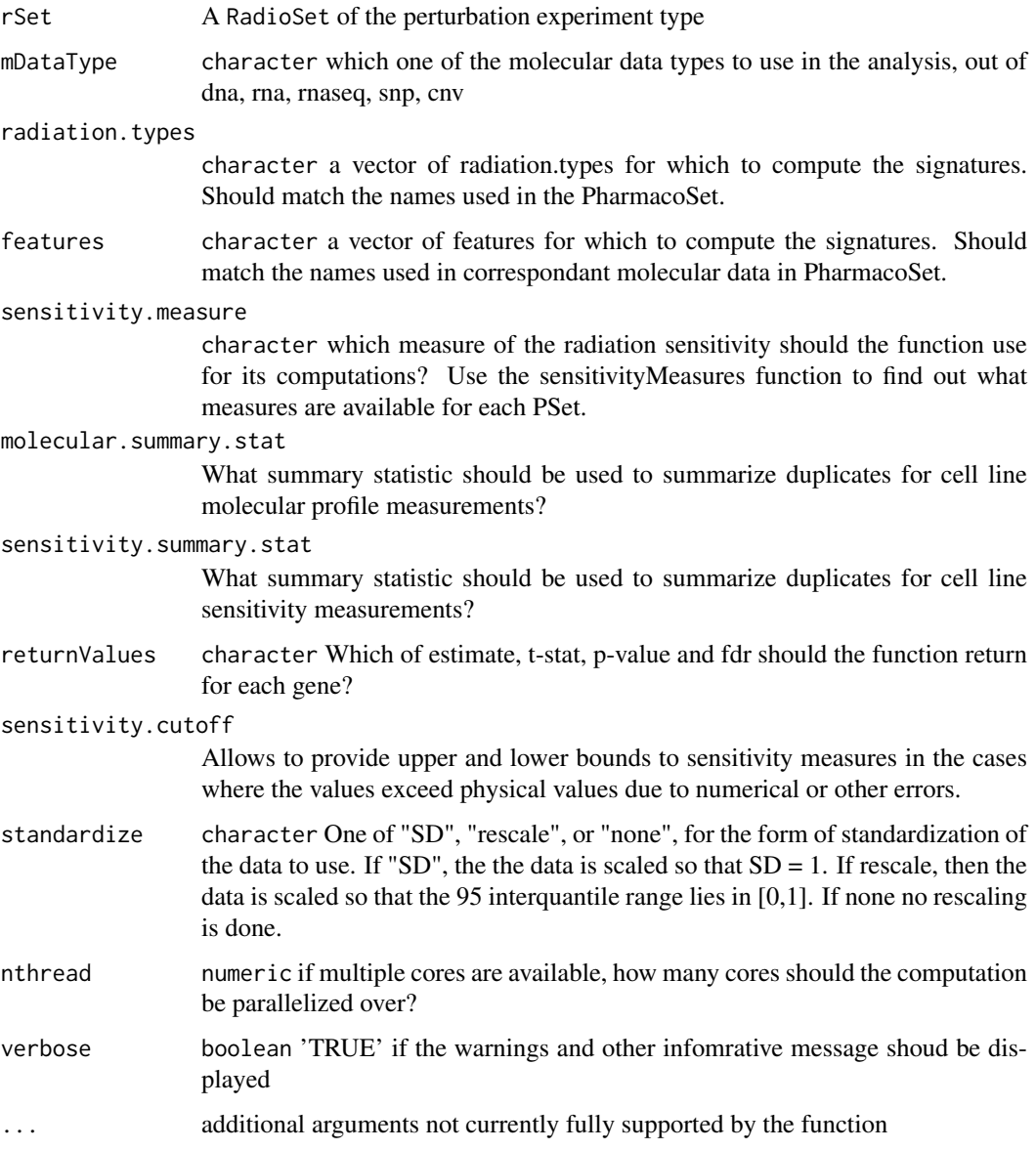

#### Value

list a 3D array with genes in the first dimension, radiation.types in the second, and return values in the third.

#### <span id="page-24-0"></span>show,RadioSet-method 25

#### Examples

```
data(clevelandSmall)
rad.sensitivity <- radSensitivitySig(clevelandSmall, mDataType="rna",
             nthread=1, features = fNames(clevelandSmall, "rna")[1],
             radiation.types=radiationTypes(clevelandSmall))
print(rad.sensitivity)
```
show,RadioSet-method *Show a RadioSet*

#### Description

Show a RadioSet

#### Usage

## S4 method for signature 'RadioSet' show(object)

#### Arguments

object A RadioSet object

#### Value

Prints the RadioSet object to the output stream, and returns invisible NULL.

#### Examples

```
data(clevelandSmall)
clevelandSmall
```
show,RadioSig-method *Show RadioGx Signatures*

#### Description

Show RadioGx Signatures

#### Usage

```
## S4 method for signature 'RadioSig'
show(object)
```
#### Arguments

object RadioSig

#### Value

Prints the RadioGx Signatures object to the output stream, and returns invisible NULL.

#### Examples

```
data(clevelandSmall)
rad.sensitivity <- radSensitivitySig(clevelandSmall, mDataType="rna",
             nthread=1, features = fNames(clevelandSmall, "rna")[1])
rad.sensitivity
```
showSigAnnot,RadioSig-method

*Show the Annotations of a signature object*

#### Description

This funtion prints out the information about the call used to compute the rad signatures, and the session info for the session in which the computation was done. Useful for determining the exact conditions used to generate signatures.

#### Usage

## S4 method for signature 'RadioSig' showSigAnnot(object)

#### Arguments

object An object of the RadioSig Class, as returned by radPerturbationSig or radSensitivitySig

#### Value

Prints the RadioGx Signatures annotations to the output stream, and returns invisible NULL.

```
data(clevelandSmall)
rad.sensitivity <- radSensitivitySig(clevelandSmall, mDataType="rna",
             nthread=1, features = fNames(clevelandSmall, "rna")[1])
showSigAnnot(rad.sensitivity)
```
<span id="page-25-0"></span>

<span id="page-26-0"></span>subsetTo,RadioSet-method

*A function to subset a RadioSet to data containing only specified radiations, cells and genes*

#### Description

This is the prefered method of subsetting a RadioSet. This function allows abstraction of the data to the level of biologically relevant objects: radiations and cells. The function will automatically go through all of the combined data in the RadioSet and ensure only the requested radiations and cell lines are found in any of the slots. This allows quickly picking out all the experiments for a radiation or cell of interest, as well removes the need to keep track of all the metadata conventions between different datasets.

#### Usage

```
## S4 method for signature 'RadioSet'
subsetTo(
 object,
 cells = NULL,
 radiationTypes = NULL,
 molecular.data.cells = NULL,
 keep.controls = TRUE,
  ...
)
```
#### Arguments

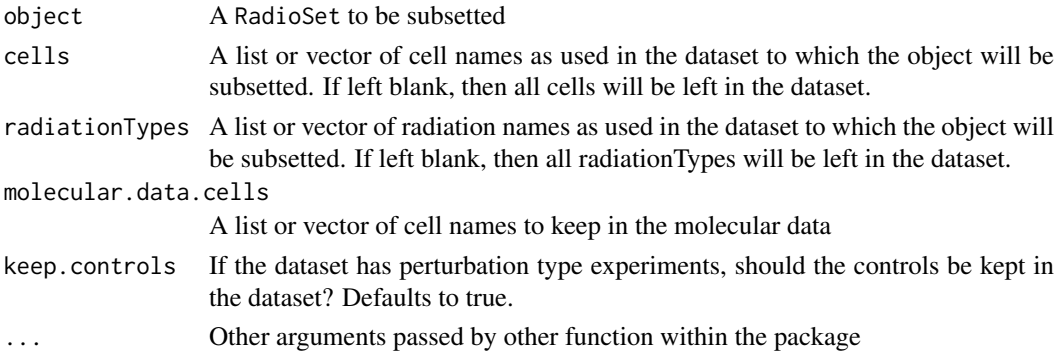

#### Value

A RadioSet with only the selected radiation types and cells

```
clevelandRadiationTypes <- radiationTypes(clevelandSmall)
clevelandCells <- cellNames(clevelandSmall)
RSet <- subsetTo(clevelandSmall, radiationTypes = clevelandRadiationTypes[1],
  cells = clevelandCells[1])
RSet
```
<span id="page-27-0"></span>summarizeMolecularProfiles,RadioSet-method

*Takes molecular data from a RadioSet, and summarises them into one entry per drug*

#### Description

Given a RadioSet with molecular data, this function will summarize the data into one profile per cell line, using the chosed summary.stat. Note that this does not really make sense with perturbation type data, and will combine experiments and controls when doing the summary if run on a perturbation dataset.

#### Usage

```
## S4 method for signature 'RadioSet'
summarizeMolecularProfiles(
  object,
  mDataType,
  cell.lines,
  features,
  summary.stat = c("mean", "median", "first", "last", "and", "or"),
  fill.missing = TRUE,
  summarize = TRUE,
  verbose = TRUE
)
```
#### Arguments

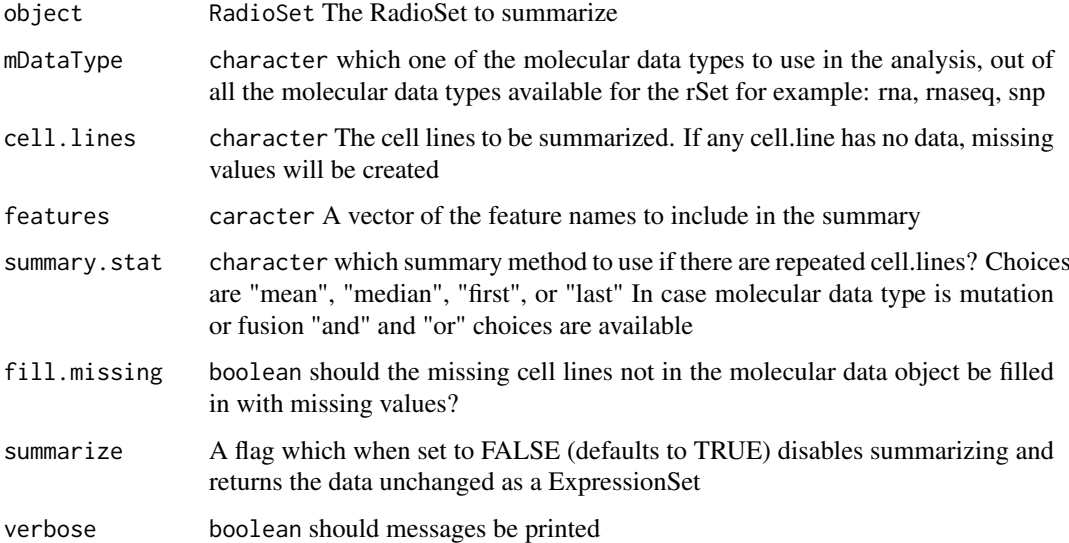

### Value

matrix An updated RadioSet with the molecular data summarized per cell line.

<span id="page-28-0"></span>summarizeSensitivityProfiles,RadioSet-method 29

#### Examples

```
data(clevelandSmall)
clevelandSmall <- summarizeMolecularProfiles(clevelandSmall,
                   mDataType = "rna", cell.lines=cellNames(clevelandSmall),
                    summary.stat = 'median', fill.missing = TRUE, verbose=TRUE)
clevelandSmall
```
summarizeSensitivityProfiles,RadioSet-method *Takes the sensitivity data from a RadioSet, and summarises them into a drug vs cell line table*

#### Description

This function creates a table with cell lines as rows and radiation types as columns, summarising the drug senstitivity data of a RadioSet into drug-cell line pairs

#### Usage

```
## S4 method for signature 'RadioSet'
summarizeSensitivityProfiles(
  object,
  sensitivity.measure = "AUC_recomputed",
  cell.lines,
  radiation.types,
  summary.stat = c("mean", "median", "first", "last", "max", "min"),
  fill.missing = TRUE,
  verbose = TRUE
)
```
#### Arguments

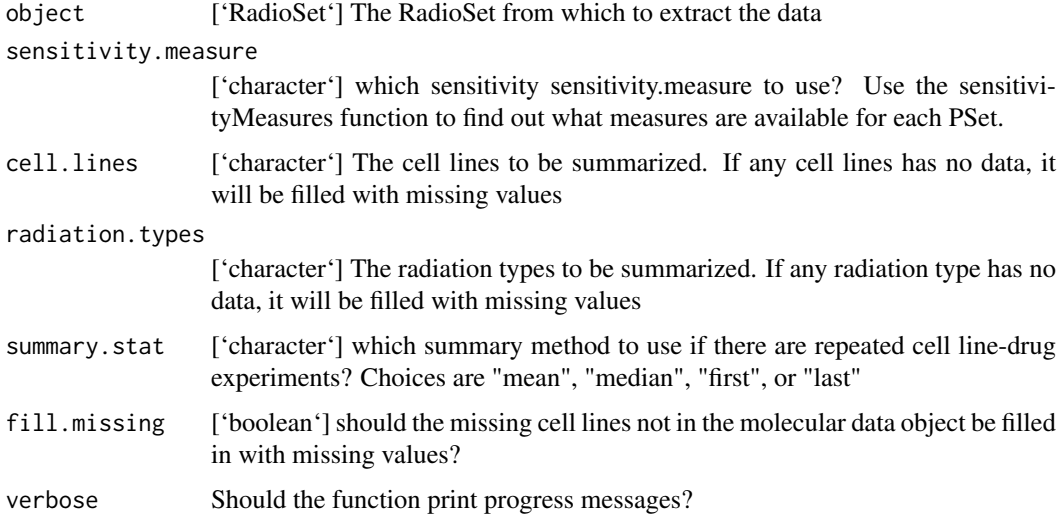

#### <span id="page-29-0"></span>Value

matrix A matrix with cell lines going down the rows, radiation types across the columns, with the selected sensitivity statistic for each pair.

#### Examples

```
data(clevelandSmall)
GDSCauc <- summarizeSensitivityProfiles(clevelandSmall, sensitivity.measure='AUC_published')
```
[,RadioSet,ANY,ANY,ANY-method *'['*

## Description

 $\mathbf{C}^{\mathbf{c}}$ 

### Usage

## S4 method for signature 'RadioSet,ANY,ANY,ANY'  $x[i, j, ..., drop = FALSE]$ 

#### Arguments

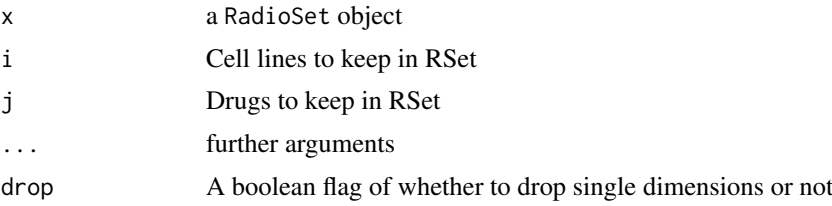

#### Value

Returns the subsetted RSet

# <span id="page-30-0"></span>Index

∗ datasets clevelandSmall, [4](#page-3-0) .RadioSet *(*RadioSet-class*)*, [15](#page-14-0) [, RadioSet, ANY, ANY, ANY-method, [30](#page-29-0) annotation,RadioSet-method *(*RadioSet-class*)*, [15](#page-14-0) annotation<-,RadioSet,list-method *(*RadioSet-class*)*, [15](#page-14-0) availableRSets, [2](#page-1-0) cellInfo,RadioSet-method *(*RadioSet-class*)*, [15](#page-14-0) cellInfo<-,RadioSet,data.frame-method *(*RadioSet-class*)*, [15](#page-14-0) cellNames,RadioSet-method *(*RadioSet-class*)*, [15](#page-14-0) cellNames<-,RadioSet,character-method *(*RadioSet-class*)*, [15](#page-14-0) checkRSetStructure, [3](#page-2-0) clevelandSmall, [4](#page-3-0) computeAUC, [4](#page-3-0) computeD10, [5](#page-4-0) computeSF2, [6](#page-5-0) curation,RadioSet-method *(*RadioSet-class*)*, [15](#page-14-0) curation<-,RadioSet,list-method *(*RadioSet-class*)*, [15](#page-14-0) datasetType,RadioSet-method *(*RadioSet-class*)*, [15](#page-14-0) datasetType<-,RadioSet-method *(*RadioSet-class*)*, [15](#page-14-0) dateCreated,RadioSet-method *(*RadioSet-class*)*, [15](#page-14-0) dim,RadioSet-method, [6](#page-5-0) doseResponseCurve, [7](#page-6-0) downloadRSet, [9](#page-8-0) featureInfo,RadioSet,character-method *(*RadioSet-class*)*, [15](#page-14-0)

*(*RadioSet-class*)*, [15](#page-14-0) fNames,RadioSet,character-method *(*RadioSet-class*)*, [15](#page-14-0)

featureInfo<-,RadioSet,character,data.frame-method fNames<-,RadioSet,character,character-method *(*RadioSet-class*)*, [15](#page-14-0) linearQuadraticModel, [9](#page-8-0) mDataNames, RadioSet-method, [10](#page-9-0) molecularProfiles,RadioSet,character-method *(*RadioSet-class*)*, [15](#page-14-0) molecularProfiles<-, RadioSet, character, character, matrix *(*RadioSet-class*)*, [15](#page-14-0) molecularProfiles<-, RadioSet, character, missing, matrix-m *(*RadioSet-class*)*, [15](#page-14-0) molecularProfilesSlot,RadioSet-method *(*RadioSet-class*)*, [15](#page-14-0) molecularProfilesSlot<-,RadioSet,ANY-method *(*RadioSet-class*)*, [15](#page-14-0) name,RadioSet-method *(*RadioSet-class*)*, [15](#page-14-0) pertNumber,RadioSet-method *(*RadioSet-class*)*, [15](#page-14-0) pertNumber<-,RadioSet,array-method *(*RadioSet-class*)*, [15](#page-14-0) phenoInfo,RadioSet,character-method *(*RadioSet-class*)*, [15](#page-14-0) phenoInfo<-,RadioSet,character,data.frame-method *(*RadioSet-class*)*, [15](#page-14-0) plotCurve, [11](#page-10-0) radiationInfo, [12](#page-11-0) radiationInfo,RadioSet-method *(*RadioSet-class*)*, [15](#page-14-0) radiationInfo<-, [12](#page-11-0) radiationInfo<-,RadioSet,data.frame-method *(*RadioSet-class*)*, [15](#page-14-0) radiationTypes, [13](#page-12-0) radiationTypes,RadioSet-method *(*RadioSet-class*)*, [15](#page-14-0) radiationTypes<-, [13](#page-12-0) radiationTypes<-,RadioSet,character-method *(*RadioSet-class*)*, [15](#page-14-0) RadioSet, [14](#page-13-0) RadioSet-class, [15](#page-14-0) RadioSig, [22](#page-21-0)

32 INDEX

```
radSensitivitySig
, 23
```

```
sensitivityInfo,RadioSet-method (RadioSet-class), 15
sensitivityInfo<-,RadioSet,DataFrame-method (RadioSet-class), 15
sensitivityMeasures,RadioSet-method (RadioSet-class), 15
sensitivityProfiles,RadioSet-method (RadioSet-class), 15
sensitivityProfiles<-,RadioSet,data.frame-method (RadioSet-class), 15
sensitivityProfiles<-,RadioSet,matrix-method (RadioSet-class), 15
sensitivityRaw,RadioSet-method (RadioSet-class), 15
sensitivityRaw<-,RadioSet,ANY-method (RadioSet-class), 15
sensitivitySlot,RadioSet-method (RadioSet-class), 15
sensitivitySlot<-,RadioSet,list-method (RadioSet-class), 15
sensNumber,RadioSet-method (RadioSet-class), 15
sensNumber<-,RadioSet,matrix-method (RadioSet-class), 15
25
25
26
subsetTo,RadioSet-method
, 27
summarizeMolecularProfiles,RadioSet-method
,
       28
summarizeSensitivityProfiles,RadioSet-method
,
       29
```